# **Infrastructure - Task #234**

# **Create and publish MN information linked from "get involved" page**

2010-02-04 15:57 - Robert Sandusky

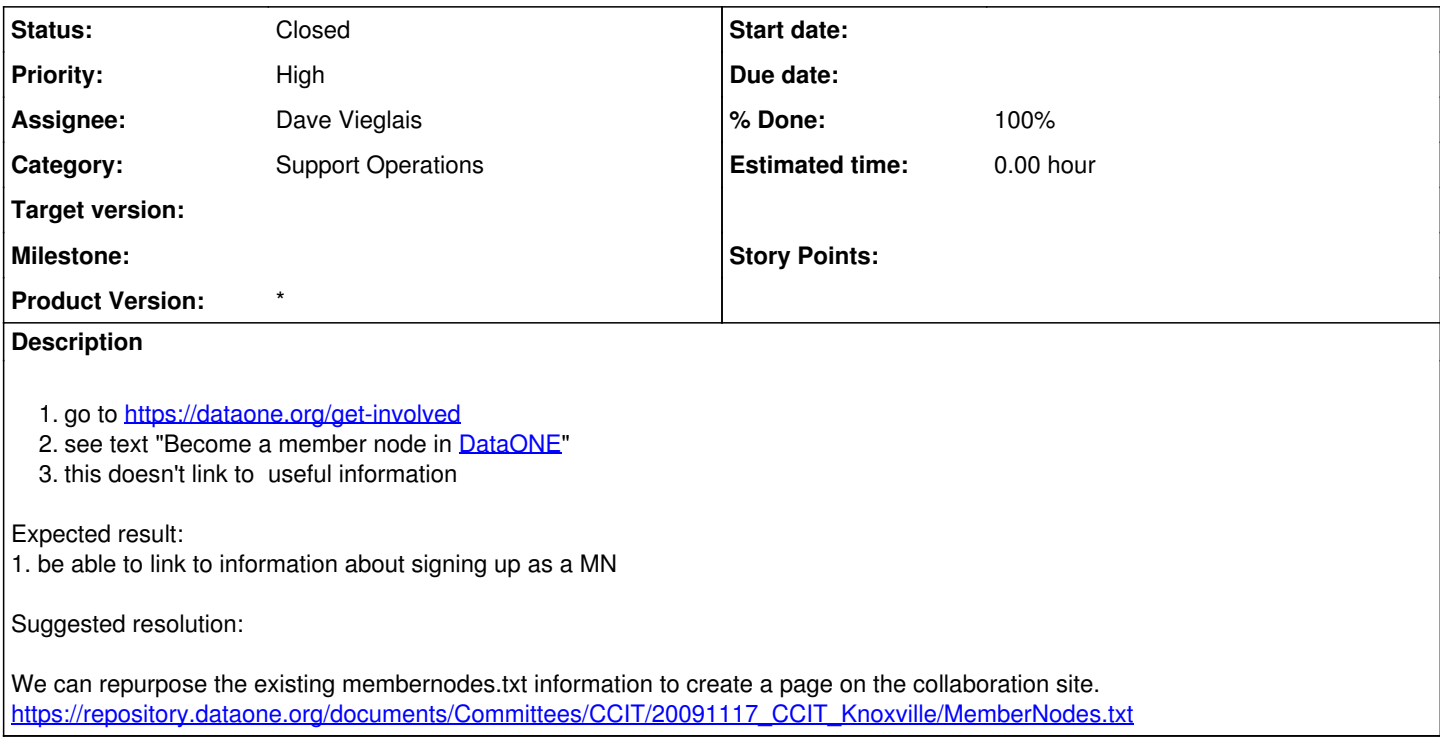

#### **History**

#### **#1 - 2010-03-16 17:28 - Dave Vieglais**

Moved to product backlog

### **#2 - 2010-10-06 19:50 - Dave Vieglais**

*- Status changed from In Progress to 3*

## **#3 - 2010-10-06 22:07 - Dave Vieglais**

*- Status changed from 3 to Closed*